## **Liste ausfallende Fahrten für Donnerstag, 09.05.2019**

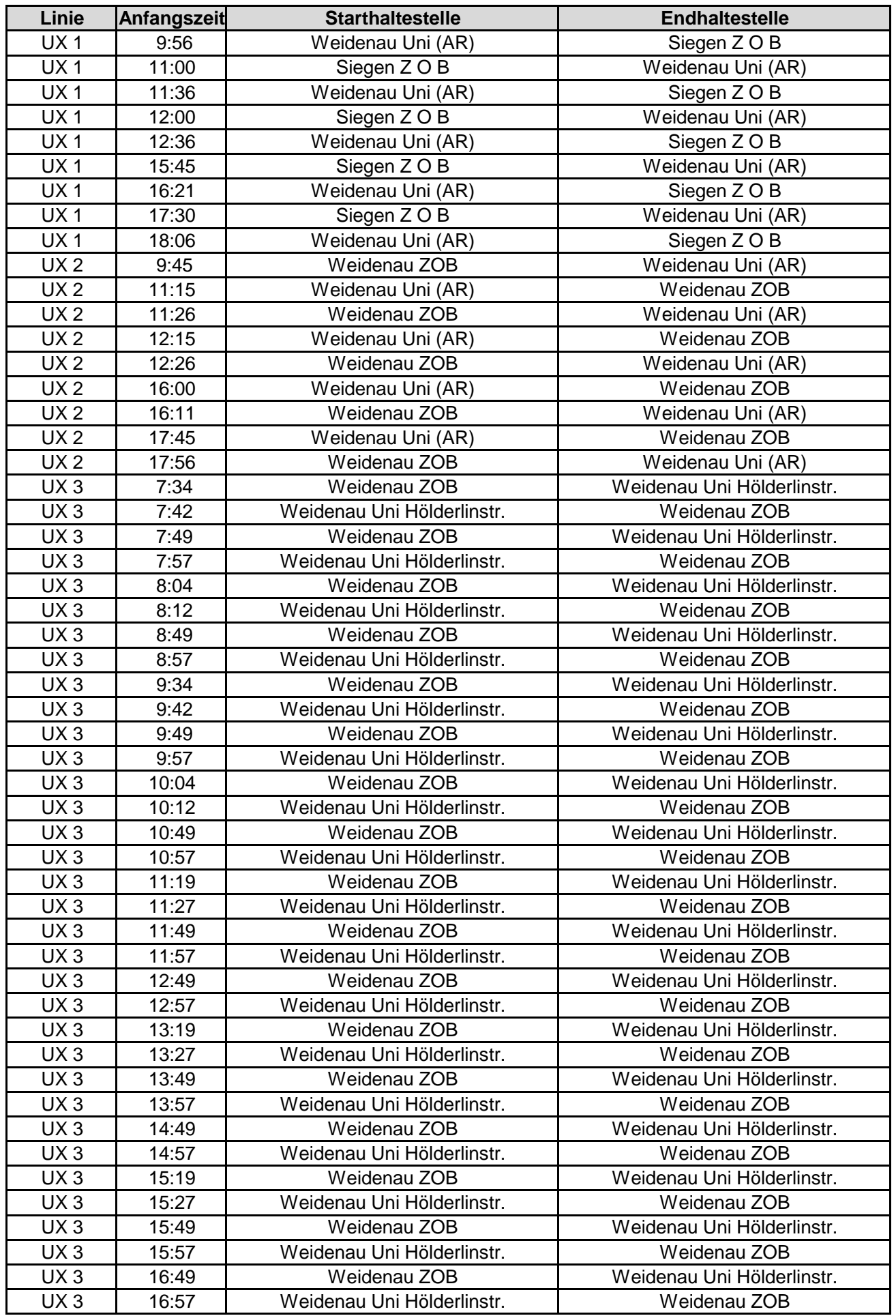

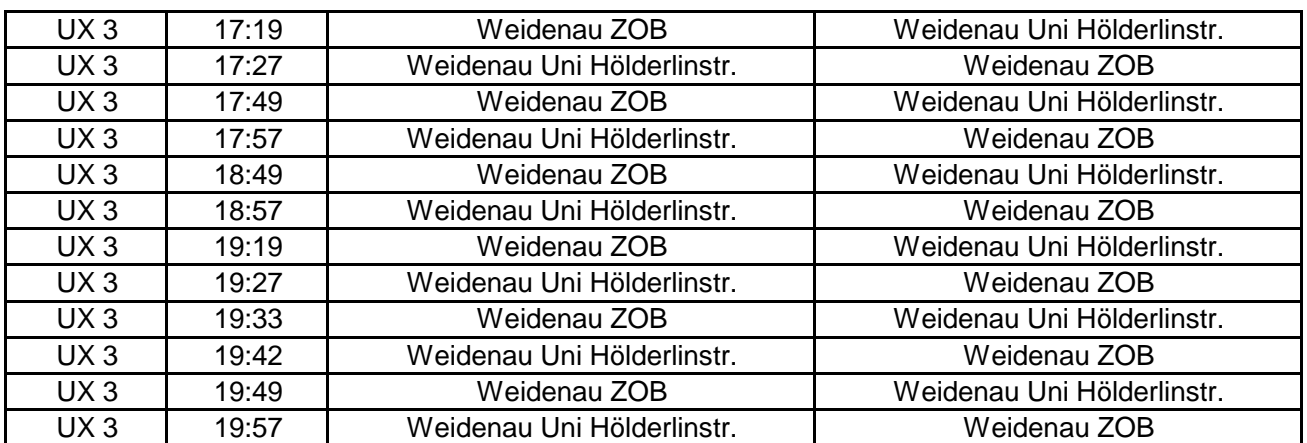

## **Liste ausfallende Fahrten für Donnerstag, 09.05.2019**